## **IMAGIS V9.0 FACT SHEET** SEPTEMBER 2009 ONLINE TIME ENTRY – SALARIED EMPLOYEES

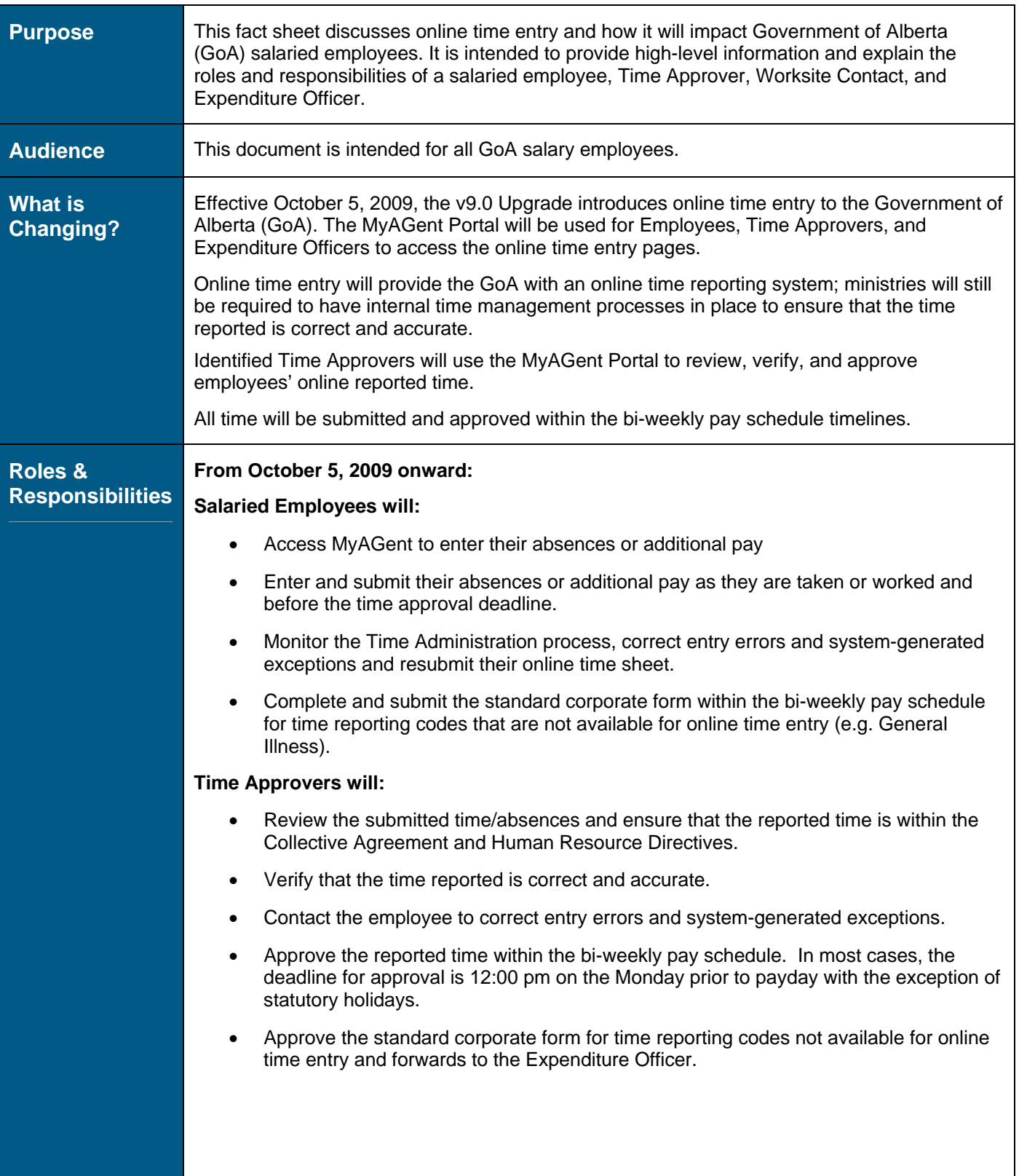

Government of Alberta **Exercise 2 and Secure 2 and Security** 

## **IMAGIS V9.0 FACT SHEET** SEPTEMBER 2009 ONLINE TIME ENTRY – SALARIED EMPLOYEES

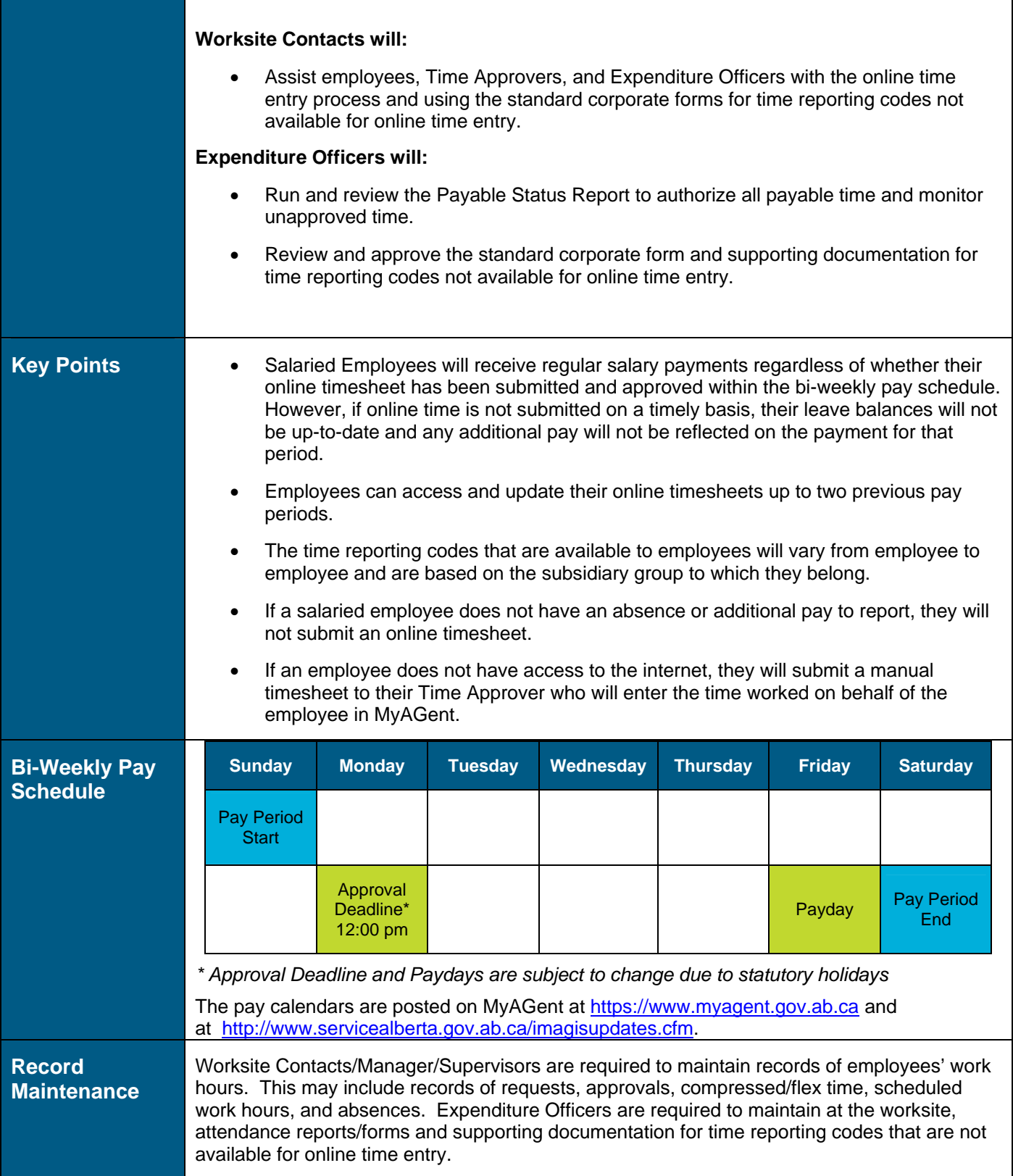

## **Government of Alberta**  $\blacksquare$

## **IMAGIS V9.0 FACT SHEET** SEPTEMBER 2009 ONLINE TIME ENTRY – SALARIED EMPLOYEES

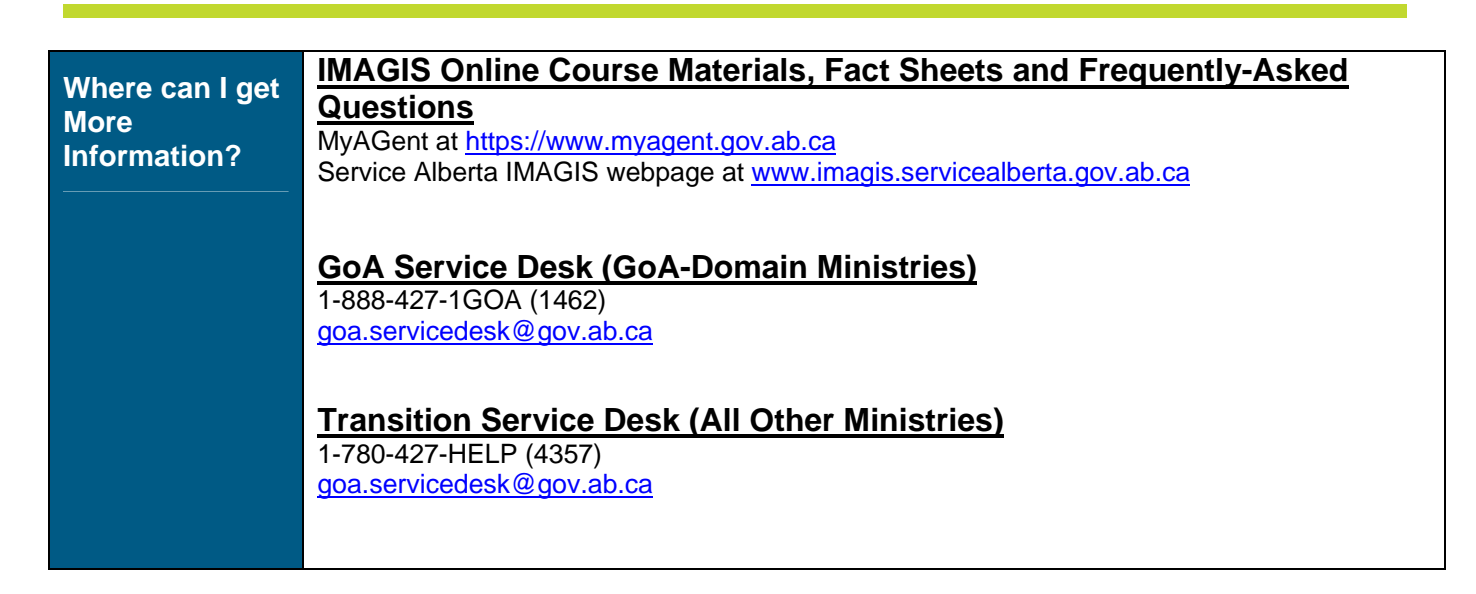